# Licence 1 - section B TD 3 d'éléments d'informatique

Catherine RECANATI – Département d'Informatique – Institut Galilée

Semaine du 14 au 18 novembre 2016

#### Jeu d'instructions du mini-assembleur AMIL

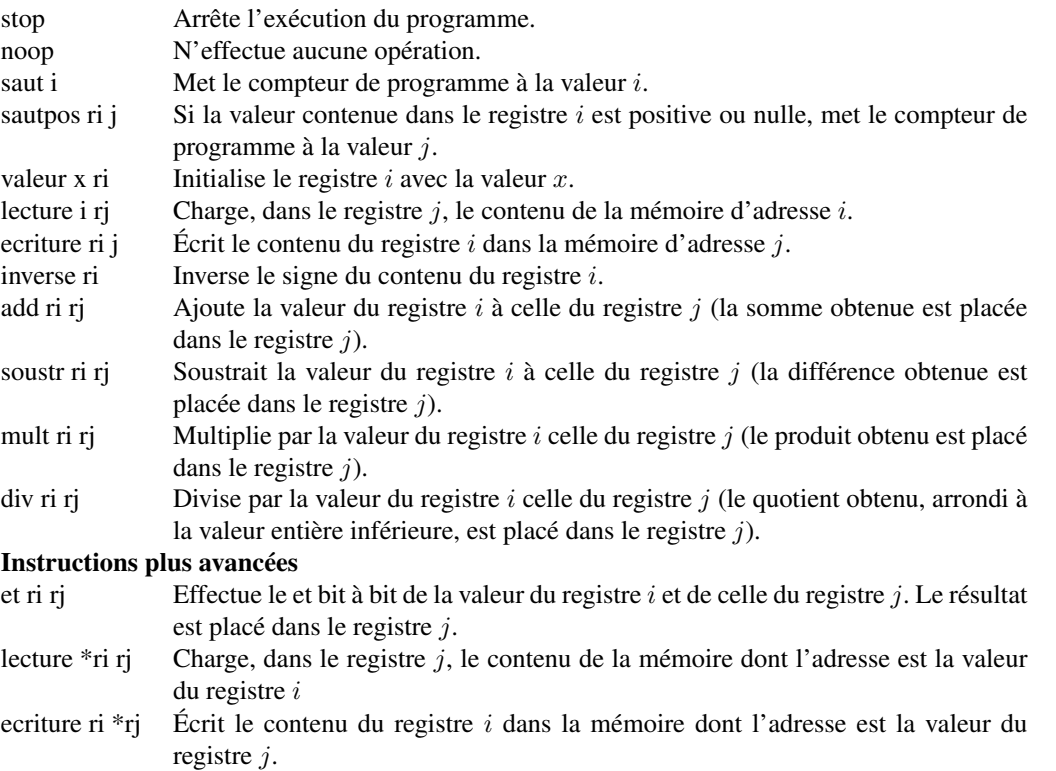

# 1 Quelques petits programmes

### Exercice 1.1 Echange de valeurs

Ecrire un programme qui échange les valeurs contenues dans les mémoires d'adresses 15 et 16 et s'arrête.

#### Correction 1.1 *Echange de valeurs*

*Ici, les registres permettent de sauvegarder les valeurs initiales des mémoires d'adresses 15 et 16 et il n'y a pas de difficulté (contrairement à ce qui se passe dans un programme C où il faut prévoir une variable supplémentaire).*

```
1 lecture 15 r0
2 lecture 16 r1
3 ecriture r0 16
4 ecriture r1 15
5 stop
```
## Exercice 1.2 Initialisation de la mémoire

Écrire les programmes traduisant les algorithmes suivants en mini-assembleur :

1. Soit la valeur 8 contenue dans la case mémoire d'adresse 10. Recopier cette valeur à l'adresse 11.

2. Sans connaître la valeur contenue à l'adresse 10, incrémenter cette valeur de 1.

- 3. Soit une valeur quelconque, a, contenue à l'adresse 10. Initialiser la case d'adresse 11 à  $a \times 2 + 1$ .
- 4. Soit une valeur quelconque, a, contenue à l'adresse 10. Initialiser la case d'adresse 11 à  $a \times (2 + 1)$ .

Correction 1.2 *Initialisation de la mémoire*

*1. Soit la valeur 8 contenue dans la case mémoire d'adresse 10. Recopier cette valeur à l'adresse 11.*

```
1 lecture 10 r0 (ou valeur 8 r0)
2 ecriture r0 11
3 stop
```
*2. Sans connaître la valeur contenue à l'adresse 10, incrémenter cette valeur de 1.*

```
1 lecture 10 r0
2 valeur 1 r1
3 add r1 r0
4 ecriture r0 10
5 stop
```
*3. Soit une valeur quelconque,* a*, contenue à l'adresse 10. Initialiser la case d'adresse 11 à* a × 2 + 1*.*

```
1 lecture 10 r0
2 valeur 2 r1
3 mult r1 r0
4 valeur 1 r1
5 add r1 r0
6 ecriture r0 11
7 stop
```
*4. Soit une valeur quelconque, a, contenue à l'adresse 10. Initialiser la case d'adresse 11 à*  $a \times (2 + 1)$ *.* 

```
1 lecture 10 r0
2 valeur 2 r1
3 valeur 1 r2
4 add r1 r2
5 mult r2 r0
6 ecriture r0 11
7 stop
```
## 2 Trace de programme assembleur

Nous allons produire une représentation de l'exécution pas à pas de nos programmes. La *trace* d'un programme assembleur sera un tableau dont chaque ligne correspondra à l'exécution d'une instruction. Une colonne contiendra le numéro du cycle d'horloge du processeur, et une autre le compteur de programme (ligne de la prochaine instruction). Il y aura en outre une colonne par registre utilisé, et une par case mémoire où des données sont lues ou écrites par les instructions du programme. La première ligne, notée état initial, montrera l'état des registres et cases mémoires utilisés avant le début du programme. Ensuite, chaque exécution d'une ligne d'instruction sera représentée par une nouvelle ligne du tableau, jusqu'à exécution de l'instruction d'arrêt stop. Sur chaque ligne nous représenterons le numéro du cycle d'horloge du processeur (en commençant à 0 sur la ligne d'initialisation), la valeur du compteur de programme après exécution de l'instruction, et, s'il y a lieu, la valeur du registre ou de la case mémoire modifiée par le programme.

A titre d'exemple, le programme ci-dessous, suivi du tableau constituant sa trace :

```
1 lecture 10 r0
2 valeur 5 r2
3 soustr r2 r0
4 sautpos r0 8
5 valeur 0 r0
6 ecriture r0 11
7 saut 9
8 ecriture r0 11
```
9 stop 10 14 11 ?

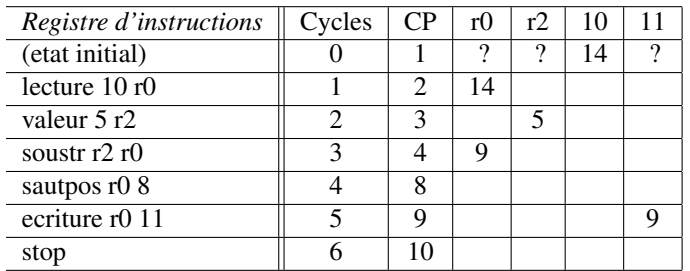

Exercice 2.1 Trace de programme assembleur

Faire la trace du même programme où la valeur 14 de la ligne d'initialisation est remplacée par la valeur 2, à l'adresse mémoire 10. Quelles sont les valeurs contenues dans les registres r0 et r2 après arrêt sur l'instruction stop ?

Correction 2.1 *Trace de programme assembleur*

| Registre d'instructions | Cycles | $\mathcal{C}P$ | r0                       | r2                         | 10            |  |
|-------------------------|--------|----------------|--------------------------|----------------------------|---------------|--|
| <i>(etat initial)</i>   |        |                | 2                        | $\boldsymbol{\mathcal{P}}$ | $\mathcal{L}$ |  |
| Lecture $10r0$          |        | 2              | $\overline{\mathcal{L}}$ |                            |               |  |
| valeur $5r2$            |        | 3              |                          | 5                          |               |  |
| soustr $r2 r0$          | 3      | 4              | $-3$                     |                            |               |  |
| sautpos r0 8            |        | 5              |                          |                            |               |  |
| valeur $0r0$            |        | 6              |                          |                            |               |  |
| ecriture $r011$         |        |                |                          |                            |               |  |
| saut 9                  |        | o              |                          |                            |               |  |
| stop                    |        | 10             |                          |                            |               |  |

*La valeur contenue dans le registre 0 est 0, celle contenue dans le registre 1 est indéterminée, celle contenue dans le registre 2 est 5.*

# 3 Instructions de contrôle

### Exercice 3.1 Saut conditionnel

À l'aide de l'instruction sautpos, écrire les programmes correspondant aux algorithmes suivants et les exécuter sur un exemple (en faisant une trace) afin de tester leur correction :

- 1. Soient la valeur a à l'adresse 15, et la valeur b à l'adresse 16. Si  $a \geq b$  alors écrire a à l'adresse 17 sinon écrire b à l'adresse 17.
- 2. Soit la donnée  $x$  d'adresse 15. On veut écrire la valeur absolue de  $x$  à l'adresse 16.
	- (a) Décrire un algorithme (en langage naturel) réalisant cette tâche.
	- (b) Écrire un programme réalisant cette tâche.
	- (c) Construire une trace de votre programme lorsque x vaut 5, puis lorsque x vaut  $-5$ .

#### Correction 3.1 *Saut conditionnel*

*1. Soient la valeur* a *à l'adresse 15, et la valeur* b *à l'adresse 16. Si* a >= b *alors écrire* a *à l'adresse 17 sinon écrire* b *à l'adresse 17.*

```
1 lecture 15 r1
2 lecture 16 r2
3 inverse r2
4 add r1 r2
5 sautpos r2 9
6 lecture 16 r2
7 ecriture r2 17
8 stop
9 ecriture r1 17
10 stop
11 ?
```
*2. Soit la donnée* x *d'adresse* 15*. On veut écrire la valeur absolue de* x *à l'adresse* 16*.*

```
(a) Décrire un algorithme (en langage naturel) réalisant cette tâche. Algorithme :
```

```
mettre la donnee d'adresse 15 dans r0
si r0 \geq 0ecriture de r0 en memoire 16
sinon
      ecriture de -r0 en memoire 16
```
*(b) Écrire un programme réalisant cette tâche.*

```
1 lecture 15 r0
2 sautpos r0 6
3 inverse r0
4 criture r0 16
5 stop
6 ecriture r0 16
7 stop
8 ?
ou sa variante :
1 lecture 15 r0
2 sautpos r0 6
3 inverse r0
```

```
4 ecriture r0 16
5 stop
6 saut 4
7 ?
```
*(c) Construire une trace de votre programme lorsque* x *vaut* 5*, puis lorsque* x *vaut* −5*.*

# 4 Boucles d'instructions

Exercice 4.1 Avec l'instruction saut, écrire un programme qui ne termine jamais. Même question avec l'instruction sautpos.

Correction 4.1 *Un programme qui ne fait rien, mais ne termine jamais. A noter que l'instruction* stop *n'est jamais exécutée.*

1 saut 1 2 stop

*un autre avec* saut *:*

```
1 lecture 15 r0
2 saut 1
3 stop
```
*et encore un autre avec* sautpos *:*

```
1 valeur 1 r0
2 sautpos r0 1
3 stop
```
Exercice 4.2 Boucle d'écriture

Soit un entier n d'adresse 15. Écrire un programme qui lorsque  $n \geq 0$ , écrit la valeur n à l'adresse 16, puis, toujours à l'adresse 16, écrit la valeur  $n - 1$ , puis  $n - 2$ , et ainsi de suite jusqu'à écrire 0, après quoi le programme termine. Si n est négatif, le programme ne fait rien.

Correction 4.2 *Boucle d'écriture*

1 lecture 15 r0 2 valeur 1 r1 3 inverse r1 4 sautpos r0 6 5 stop 6 ecriture r0 16 7 add r1 r0 8 saut 4